# **TCP:n vuonohjaus (flow control)**

W. Stallings, High-Speed Networks, TCP/IP and ATM Design Principles, Prentice-Hall, 1998, Sections 10.1-10.2

- Ikkunointipohjainen vuonohjausmekanismi
- Pyrkii jakamaan kaistan tasan eri lähteiden kesken
- Timeout ja uudelleenlähetys
	- **–** kiertoajan (RTT) mittaus
	- **–** RTT:n varianssin arviointi (Jacobsonin algoritmi)
	- **–** eksponentiaalinen RTO:n vet¨aytyminen
	- **–** Karnin algoritmi
- Hidas aloitus (slow start)
- Dynaaminen ikkunan säätö
- Nopea uudelleenlähetys (fast retransmit)
- Nopea toipuminen (fast recovery)
- Selektiivinen kuittaus (selective acknowledgement), SACK (optionaalinen lisäys)

#### **Mekanismien toteutus TCP:n eri versioissa**

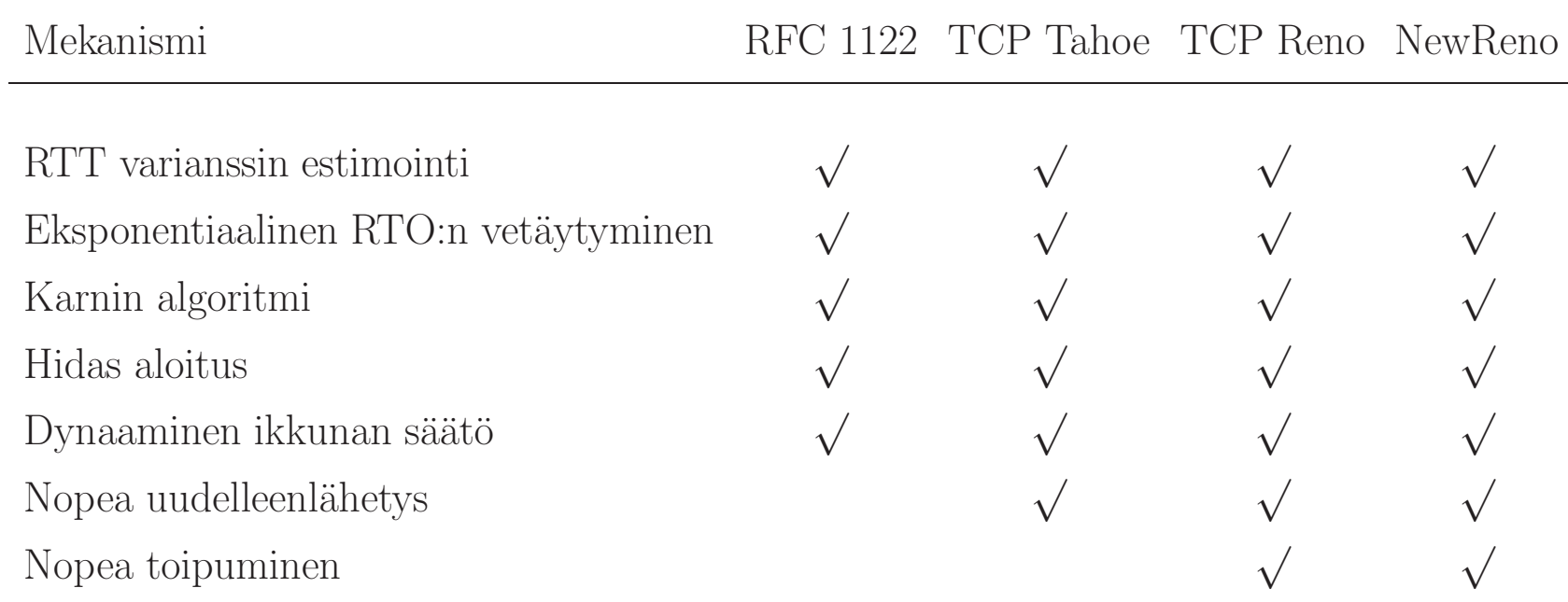

- NewReno (RFC 2582, April 1999) on nykyisin yleisimmin käytetty TCP:n versio
- Sisältää parannetun nopean uudelleenlähetyksen useiden paketinmenetysten tapauksessa

#### **Timeout ja uudelleenl¨ahetys**

- Jokaista lähetettyä segmenttiä kohti pidetään yllä uudelleenlähetysajastinta RTO (retransmission timeout)
- Ajastimen pyrkimyksenä on erotella tapaukset, joissa
	- **–** kuittaus viipyy satunnaisten kulkuaikaviiveiden vuoksi
	- **–** verkossa on ruuhkaa ja l¨ahetetty segmentti on kadonnut

 $RTO = SRTT + f \times SDEV$ 

 $\left\{ \begin{array}{ll} {\rm RTO} & =~ {\rm retransmission~timeout} \\ {\rm SRTT} & =~ {\rm smoothed~roundtrip~estimate} \\ {\rm SDEV} & =~ {\rm smoothed~roundtrip~standard~deviation~estimate} \end{array} \right.$ 

– kertoimelle  $f$  käytetään tavallisesti arvoa  $f = 4$  (alkuperäinen suositus  $f = 2$ )

#### **Kiertoajan ja sen vaihtelun arviointi (Jacobsonin algoritmi)**

- Jokaista lähetettyä segmenttiä kohti mitataan aika RTT kuittauksen saapumiseen
- Lasketaan mitatun kiertoajan erotus nykyiseen tasoitettuun estimaattiin SRTT

$$
SERR = RTT - SRTT
$$

- Päivitetään kiertoajan estimaattia SRTT liukuvasti (eksponentiaalinen tasoitus)  $SRTT \leftarrow (1-g) \times SRTT + g \times RTT$
- Samoin päivitetään kiertoajan vaihtelun SDEV estimaattia liukuvasti

$$
SDEV \leftarrow (1 - h) \times SDEV + h \times |SERR|
$$

**–** kertoimille g ja h suositellaan arvoja

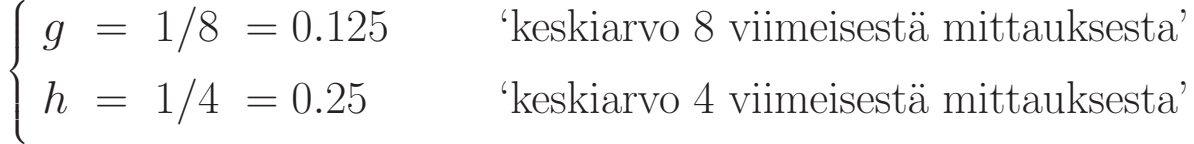

## $\mathbf{E} \mathbf{s}$ imerkki estimaattien kehittymisestä $^1$

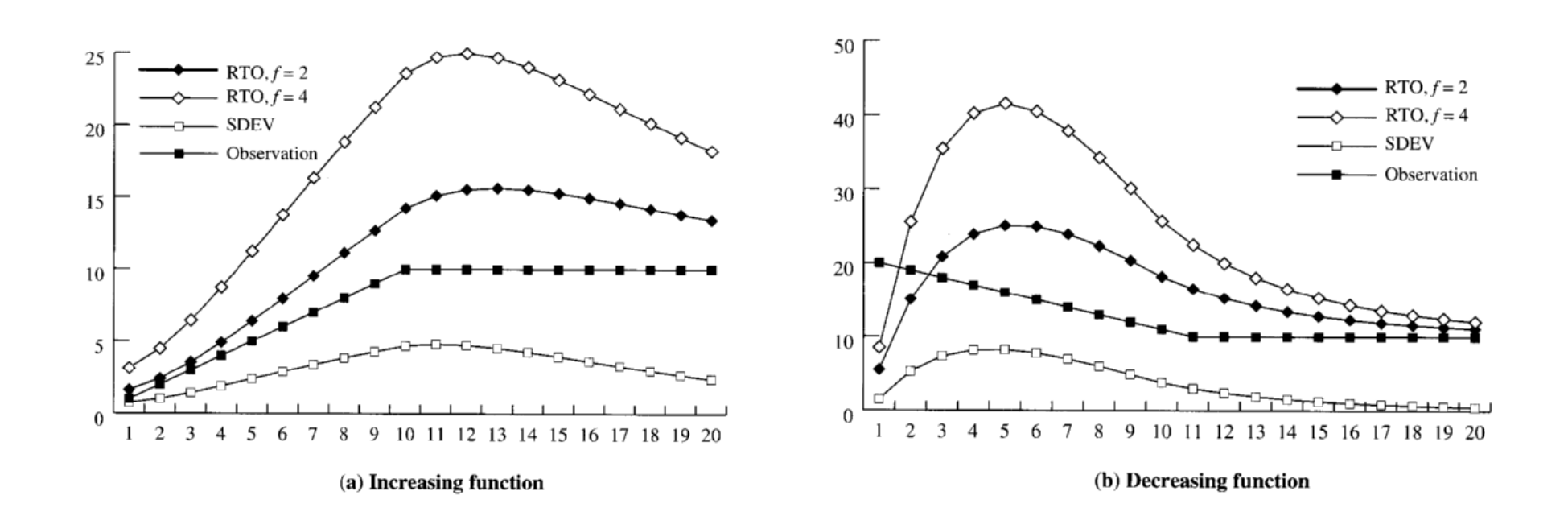

<sup>1</sup>from W. Stallings *High Speed Networks: TCP/IP and ATM Design Principles*, Prentice Hall, 1997.

## **Eksponentiaalinen RTO:n vetäytyminen** (exponential **RTO** backoff)

- Ajastimen RTO lauettua segmentti lähetetään uudelleen
	- merkki siitä, että verkossa on ruuhkaa
	- **−** saman RTO:n käyttäminen uudelle segmentille ei olisi kovin järkevää, koska se saattasi helposti johtaa ajastimen laukeamiseen uudelleen
	- **–** RTO-arvoa kasvatetaan tekijällä *q*

$$
\text{RTO} \leftarrow q \times \text{RTO}
$$

- Jos ajastin edelleen laukeaa, jatketaan samalla tavalla (jolloin RTO kasvaa eksponentiaalisesti johonkin ylärajaan (esim. 64 s) asti
- Kertoimelle  $q$  käytetään useimmiten arvoa  $q = 2$ 
	- kyseessä on tällöin binäärinen eksponentiaalinen vetäytyminen
	- **–** samanlainen kuin Ethernetin CSMA/CD-protokollassa
- Uudelleenlähetyksiä yritetään uudelleen asetettuun katkaisuaikaan (esim. 9 min) asti

## **Karnin algoritmi**

- Kun uudelleenlähetyksen jälkeen saadaan segmentistä kuittaus, ei voida tietää liittyykö kuittaus alkuperäiseen lähetykseen vai uudelleenlähetykseen
- Kiertoajasta RTT ei saada tällöin luotettavaa mittausta
- Karnin algoritmi määrittelee menettelytavan tässä tapauksessa:
	- 1. SRTT- ja SDEV-arvoja ei päivitetä
	- 2. Uudellenlähetyksen tapauksessa RTO-arvoa kasvatetaan tekijällä  $q$
	- 3. Seuraaville segmenteille käytetään samaa RTO-arvoa
	- 4. Vasta, kun on saatu kuittaus ei-uudelleenlähetettyyn pakettiin, siirrytään 'normaaliin päiväjärjestykseen'

#### **Hidas k¨aynnistys (slow start)**

- Lähetysikkunan  $awnd$  koko määritellään segmentteinä (ei oktetteina)
- Sitä säätelee kaksi tekijää:  $awnd = min(credit, cwnd)$ 
	- $awnd =$  sallittu lähetysikkunan koko segmenteissä
	- $cwnd = TCP:$ n vuonohjauksen ylläpitämä ruuhkaikkuna (congestion window)
	- $credit = vastaanottajan ilmoittama sallittu lähetysikkuna;$ lasketaan vastaanottajalta saadun TCP-segmentin  $window$ -kentän arvosta muuntamalla segmenteiksi:  $credit = window / segment size$
- TCP-yhteyden käynnistyessä asetetaan  $cwnd = 1$
- Jokaista saatua kuittausta kohti  $cwnd$ -arvoa kasvatetaan yhdellä aina johonkin maksimiin asti

$$
cwnd \leftarrow cwnd + 1
$$

- Itse asiassa käynnistyminen ei ole lainkaan hidas vaan eksponentiaalinen
	- **–** jokaista kuitattua t¨aytt¨a ikkunallista kohti ikkunan koko kaksinkertaistuu
	- **–** 'ahneen' l¨ahteen tapauksessa kaksinkertaistuminen tapahtuu RTT:n <sup>v</sup>¨alein

#### **Dynaaminen ikkunan <sup>s</sup>¨a¨at¨o ruuhkatilanteessa**

- Kun segmenttiin liittyvä timeout RTO laukeaa, tämä on merkki verkossa olevasta ruuhkasta
	- **–** segmentti on joko kadonnut kokonaan tai ainakin pahasti viiv¨astynyt matkallaan
- Tällöin siirrytään hitaan käynnistyksen mukaiseen alkutilaan
	- **–** asetetaan cwnd <sup>=</sup> 1
	- **–** kasvatetaan ikkunaa yhdell¨a jokaista kuittausta kohti
- Ikkunan eksponentiaalinen kasvu on ruuhkatilanteessa liian agressiivista
- Varoivasempi menettely (congestion avoidance) on seuraava:
	- 1. Aseta kynnysraja ssthresh puoleen nykyisestä ikkunasta ssthresh =  $cwnd/2$
	- 2. Aseta  $cwnd = 1$  ja jatka hitaan käynnistyksen mukaisesti kunnes  $cwnd = ssthresh$
	- 3. Tästä eteenpäin (kun *cwnd*  $\geq$  *ssthresh*) *cwnd*-arvoa kasvatetaan yhdellä jokaista kiertoaikaa kohti (täyttä ikkunallista kohti). Tämä voidaan toteuttaa esim. päivittämällä cwnd-arvoa jokaista kuittausta kohti seuraavasti: cwnd  $\leftarrow$  cwnd + 1/cwnd.

**'Hidas k¨aynnistyminen' ja dynaaminen ikkunan <sup>s</sup>¨a¨at¨o**<sup>2</sup>

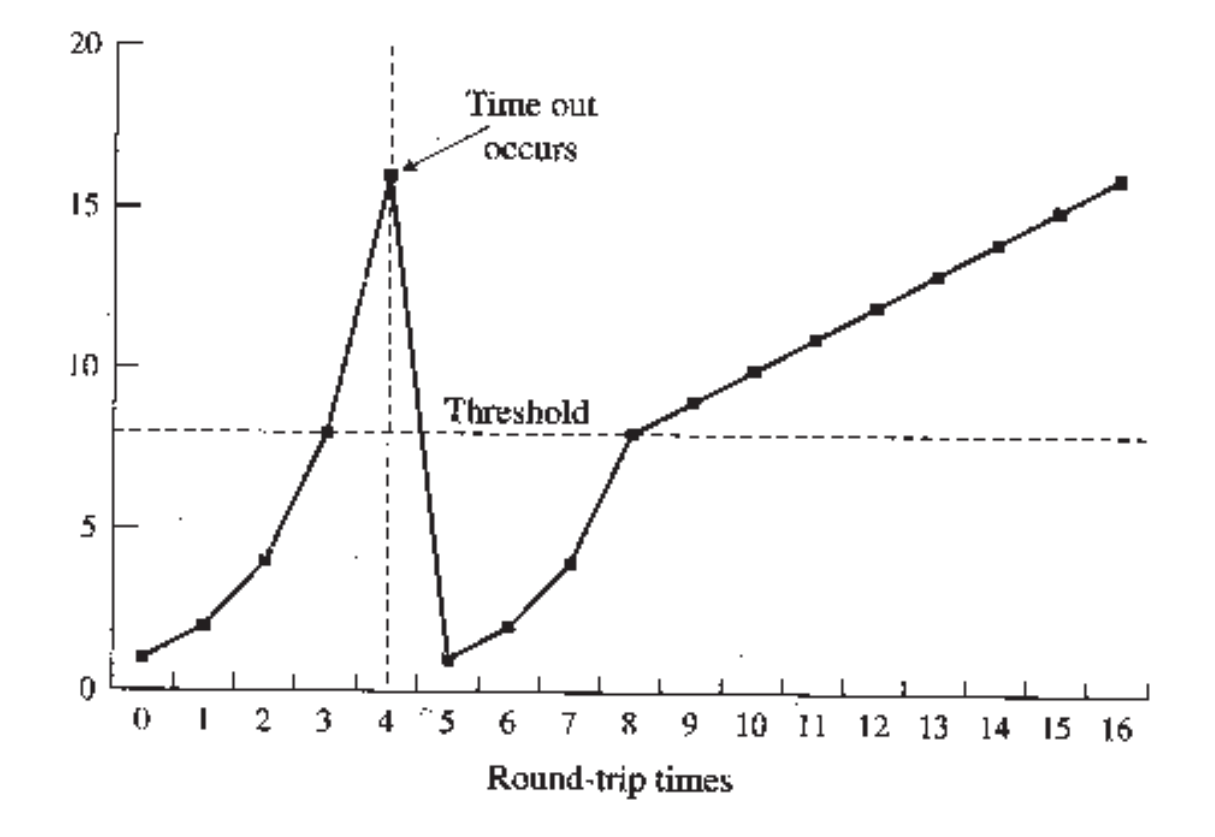

<sup>2</sup>from W. Stallings *High Speed Networks: TCP/IP and ATM Design Principles*, Prentice Hall, 1997.

## **Nopea uudelleenl¨ahetys (fast retransmission)**

- Uudelleenlähetysajastimen RTO arvo on käytännössä selvästi suurempi kuin todellinen kiertoaika RTT
- Tämä on hyvin perusteltua, koska kiertoajan luotettava mittaaminen on useista eri syistä vaikeaa
- Seuraus tästä kuitenkin on, että pelkästään ajastimen laukeamiseen perustuvat uudelleenlähetykset voivat tapahtua hitaasti
- $\bullet$  Nopeassa uudelleenlähetyksessä käytetään hyväksi sitä, että TCP lähettää aina kuittauksen viimeisestä oikeassa järjestyksessä saadusta segmentistä
- Toistuvat saman segmentin kuittaukset ovat merkkinä puuttuvasta, mahdollisesti kokonaan kadonneesta segmentistä
- Sen poissulkemiseksi, että kyseessä olisi vain jonkin verran viivästynyt segmentti, odotetaan että saadaan kolme kuittausta samasta segmentistä
- Nopeassa uudellenlähetyksessä tämä tulkitaan merkiksi paketin todellisesta katoamisesta ja sitä käytetään laukaisemaan uudelleenlähetys

## **Nopea toipuminen (fast recovery)**

- Myös nopean uudelleenlähetyksen tapauksessa ruuhkaikkunan kokoa tulee pienentää ruuhkan poistamiseksi
- Saadut kuittaukset ovat kuitenkin merkkinä siitä, että jotain menee verkosta läpi, eikä ruuhka ole ehkä niin paha kuin ajastimen lauetessa
- Tämän vuoksi ikkunan kokoa ei pienenennetäkään 1:een, vaan 'nopean toipumisen' menetelmän mukaisesti toimitaan seuraavasti (kolmannen kuittauksen saapuessa samasta segmentistä):
	- 1. Aseta ssthresh =  $cwnd/2$
	- 2. Lähetä puuttuva segmentti uudelleen
	- 3. Aseta  $cwnd = \nsthresh + 3$  (koska kolme segmenttiä on kuitenkin mennyt perille)
	- 4. Aina, kun samasta segmentistä tulee vielä lisäkuittauksia, kasvata  $cwnd$ -arvoa yhdellä
	- 5. Kun lopulta tulee kuittaus uudelleenlähettämättömästä segmentistä (joka kuittaa kerralla kaikki puuttuvat ja myöhemmät segmentit), asetetaan  $cwnd = ssthresh$

#### **Selektiivinen kuittaus, SACK**

- Valinnainen mekanismi (RFC 2018, lokakuu 1996)
- Vastaanottaja voi kuitata myös väärässä järjestyksessä saapuneita paketteja
- Vaatii, että TCP-yhteyden molemmat päät tukevat sitä

– yhteys toimii ilman SACK:ia, jos vain toinen pää tukee sitä

## **TCP Vegas**

- Uusi kokeellinen TCP:n versio
- Käyttää kolmea eri tekniikkaa läpäisyn lisäämiseksi ja häviöiden pienentämiseksi
	- $-$  ensimmäinen tekniikka johtaa hävinneiden segmenttien nopeampaan uudelleenlähetykseen
	- toinen tekniikka antaa TCP:lle kyvyn ennakoida ruuhkaa ja säätää lähetysnopeutta vastaavasti
	- kolmas tekniikka modifioi hitaan käynnistyksen mekanismia paketinmenetysten välttämiseksi etsittäessä käytettävissä olevaa kaistaa

## **TCP:n** läpäisy

- Yksinketainen Floydin ja Fallin<sup>3</sup> malli
	- stationaarinen malli (pitkät vuot) TCP:lle, joka toimii ruuhkanvälttämismoodissa
	- keskimääräinen paketinmenetystodennäköisyys  $p$  ja  $RTT$  määräävät läpäisyn
	- naiivi jaksollisuusoletus: joka 1/p:s paketti menetetään

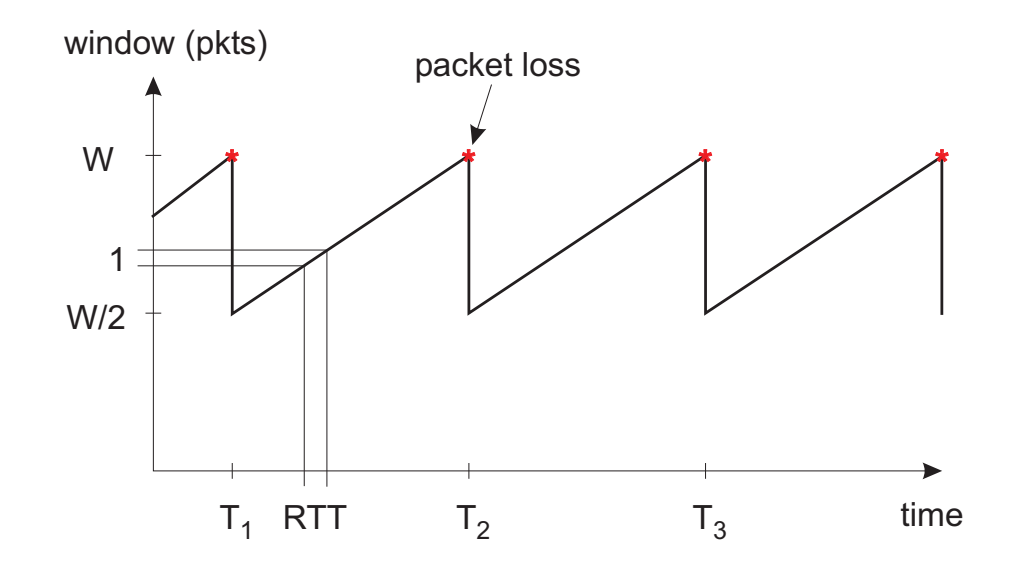

<sup>3</sup>S. Floyd and K. Fall, *Promoting the use of end-to-end congestion control in the Internet*, IEEE/ACM Trans. on Networking, 1999.

## **TCP:n l¨ap¨aisy (jatkoa)**

• Hävinneiden pakettien välillä (esim. aikaväli  $T_1$  and  $T_2$ ) siirrettyjen pakettien määrä

$$
\frac{W}{2} + (\frac{W}{2} + 1) + \dots + W \approx \frac{3}{8}W^2
$$

• Yksi hävinnyt paketti  $(3/8)W^2$  lähetettyä pakettia kohti. Siis

$$
p = \frac{8}{3W^2} \qquad \Rightarrow \qquad W = \sqrt{\frac{8}{3p}}
$$

• Pakettihäviöiden väliaika on  $W/2$  kiertoaikaa. Saamme läpäisyn  $T$ 

$$
T = \frac{(3/8)W^2B}{(W/2)RTT} = \frac{3}{4}\frac{W\cdot B}{RTT} = \frac{\sqrt{3/2}B}{RTT\sqrt{p}} \approx \frac{1.22B}{RTT\sqrt{p}}
$$

missä $\boldsymbol{B}$  on yhden segmentin koko

## **TCP:n l¨ap¨aisy (jatkoa)**

- Tarkemman mallin ovat esittäneet Padhye et al.<sup>4</sup>
- Ottaa huomioon uudellenlähetyksen ajastimen (RTO) laukeamisen sekä viivästetyt kuittaukset

$$
T \approx \min\left\{\frac{W_m B}{RTT}, \frac{B}{RTT\sqrt{\frac{2bp}{3}} + T_0 \min\{1, 3\frac{3bp}{8}\} p (1 + 32p^2)}\right\},\,
$$

missä

- **–** Wm on vastaanottajan asettama ruuhkaikkunan suurin arvo
- **–** b on yhdellä vastaanotetulla ACK:illa kuitattujen pakettien lukumäärä
- $T_0$  on RTO:n ensimmäinen arvo

<sup>4</sup>J. Padhye, V. Firoiu, D. Towsley and J. Kurose, *Modeling TCP throughput: <sup>a</sup> simple model and its empirical validation*, in Proc. of ACM SIGCOMM, 1998.